# Livret de l'étudiant

technicien supérieur en économie sociale familiale, TS-ESF

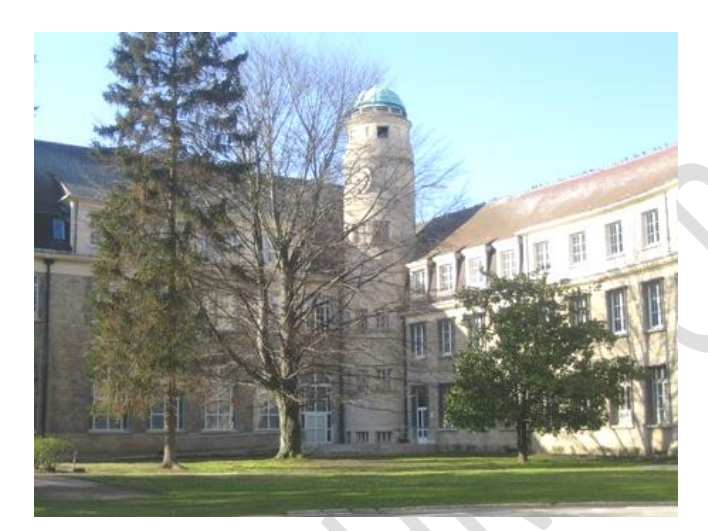

# **Bienvenue au lycée Jules UHRY**

dans la section de technicien supérieur en ESF

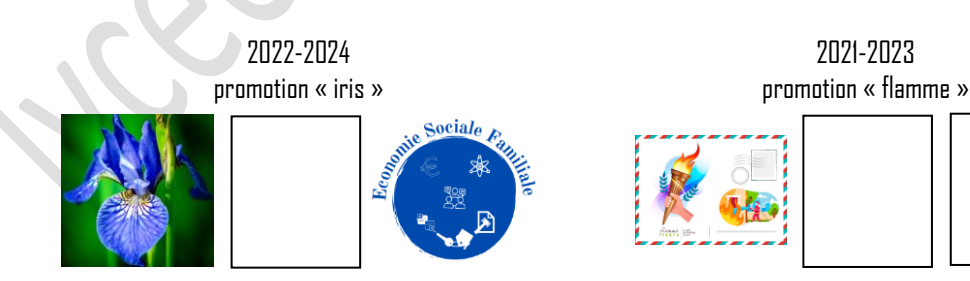

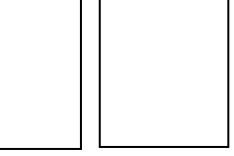

Le développement durable  $\overline{\phantom{0}}$ 

année 2023– 2024

# **Un clin d'œil des anciens**

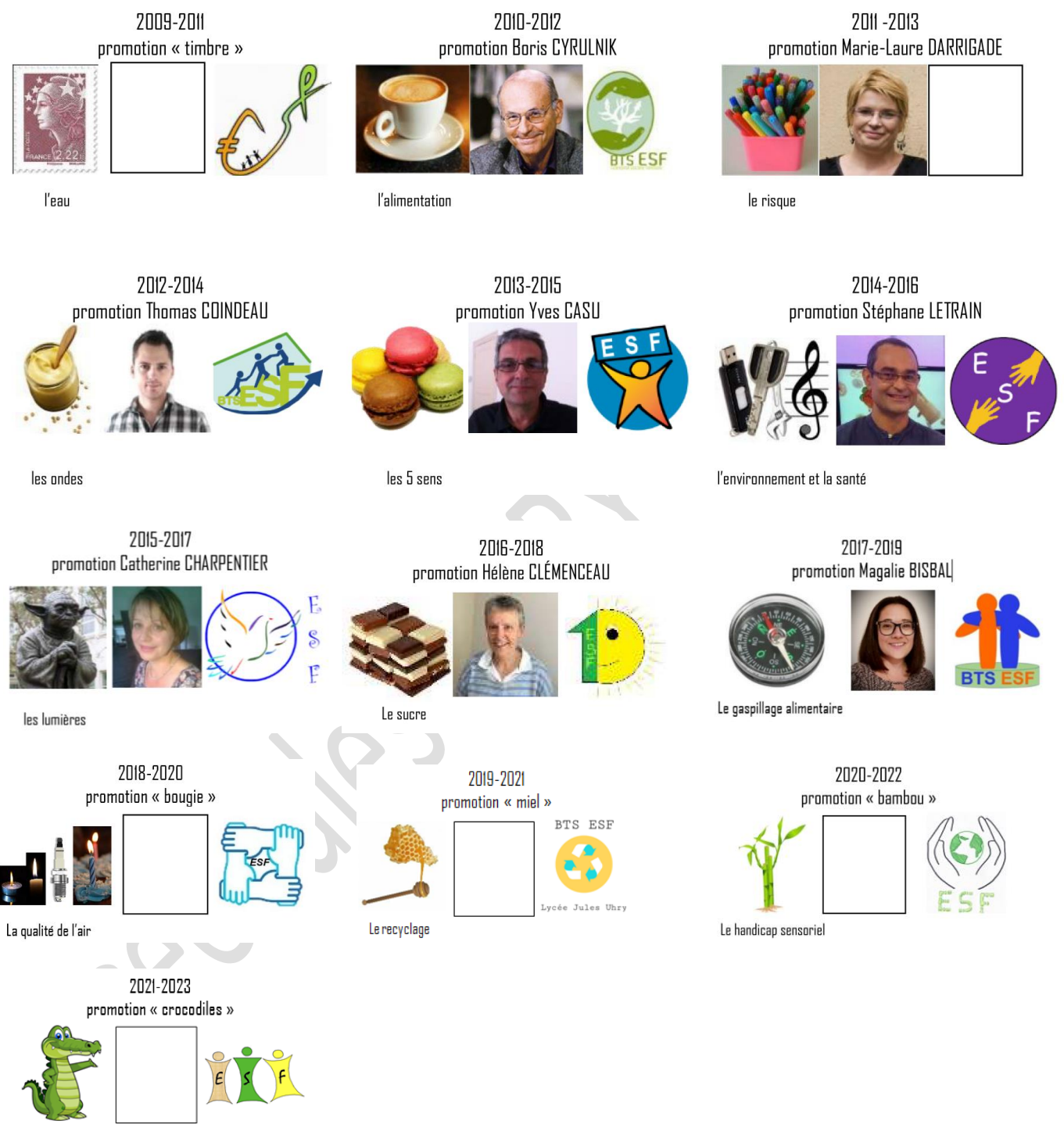

Sucré & Salé

 $\overline{\phantom{a}}$ 

# **1.** De l'élève à l'étudiant

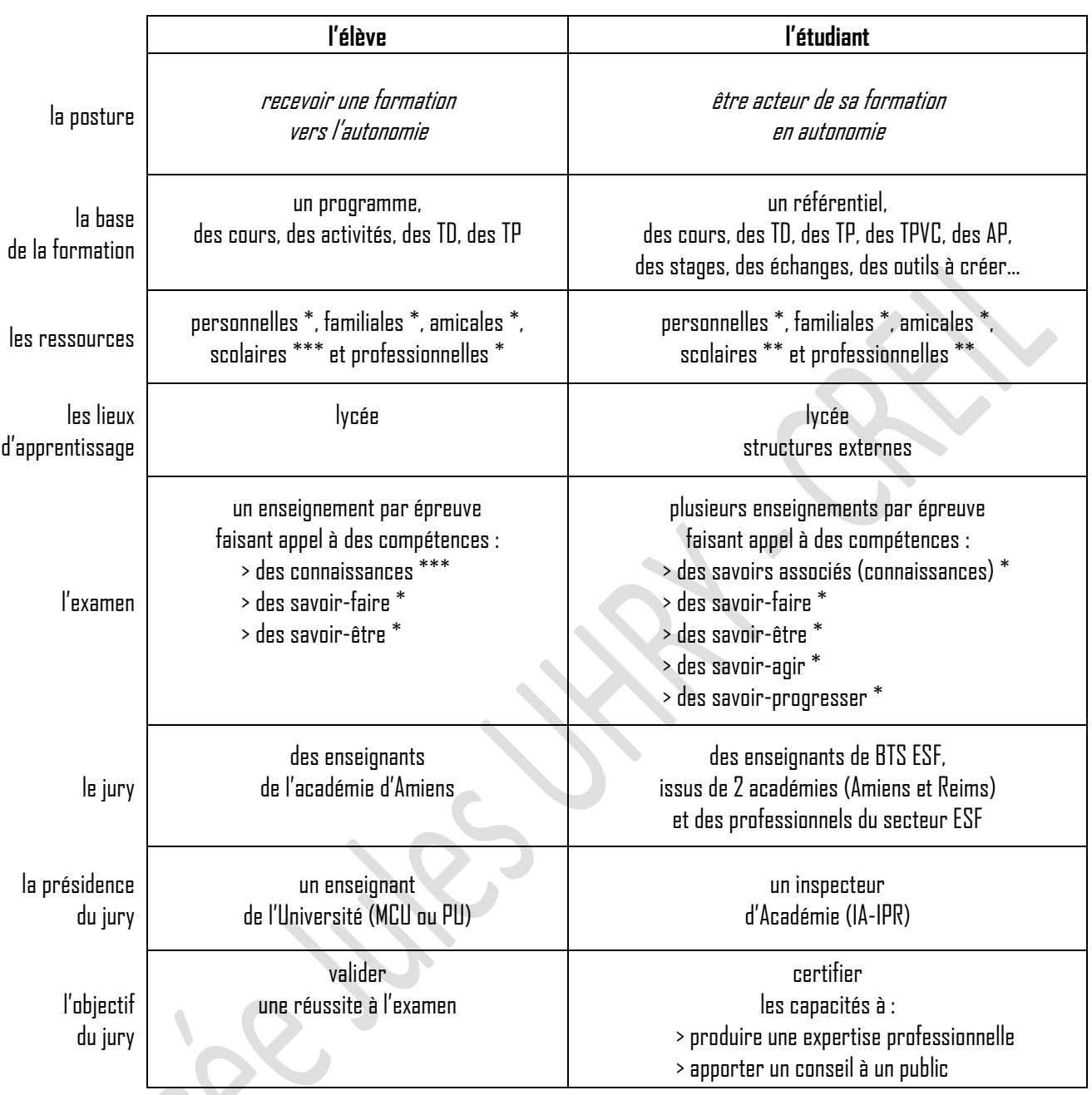

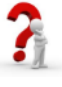

Qu'est-ce qu'un professionnel ? Qu'est-ce qu'un public? Qu'est-ce qu'un savoir-associé? Qu'est-ce qu'une connaissance?

Qu'est-ce qu'un savoir-faire? Qu'est-ce qu'un savoir-être? Qu'est-ce qu'un savoir-agir? Qu'est-ce qu'un savoir-progresser?

# **2.** L'étudiant ESF dans l'enseignement supérieur

source : schéma des études postbac, [< http://www.onisep.fr](http://www.onisep.fr/) > (page consultée le 31 août 2023)

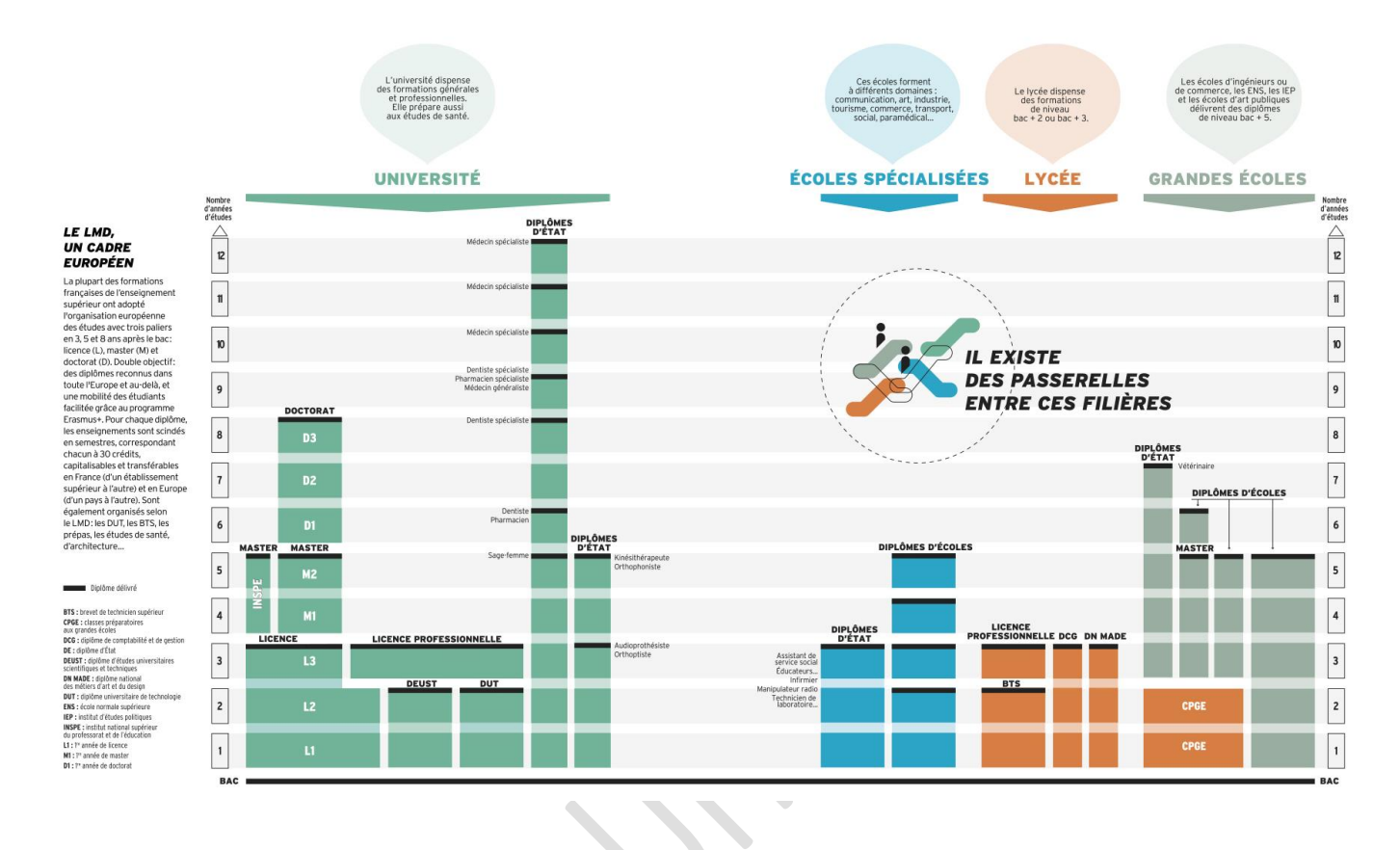

# **3.** De l'étudiant au technicien supérieur en ESF

## 3.1 Vos enseignements sur les deux années

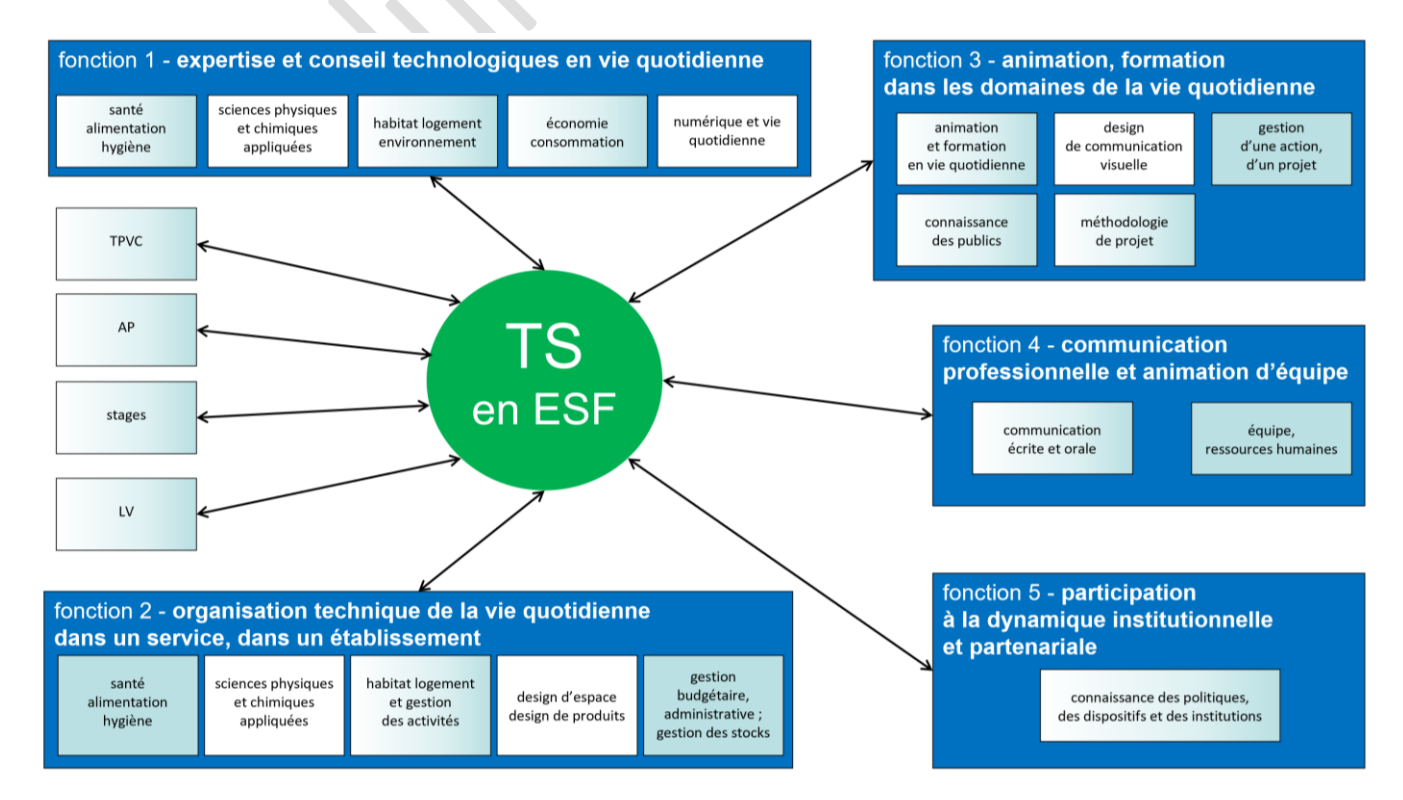

# 3.2 Vos stages

Un document de référence : votre **livret de stage**.

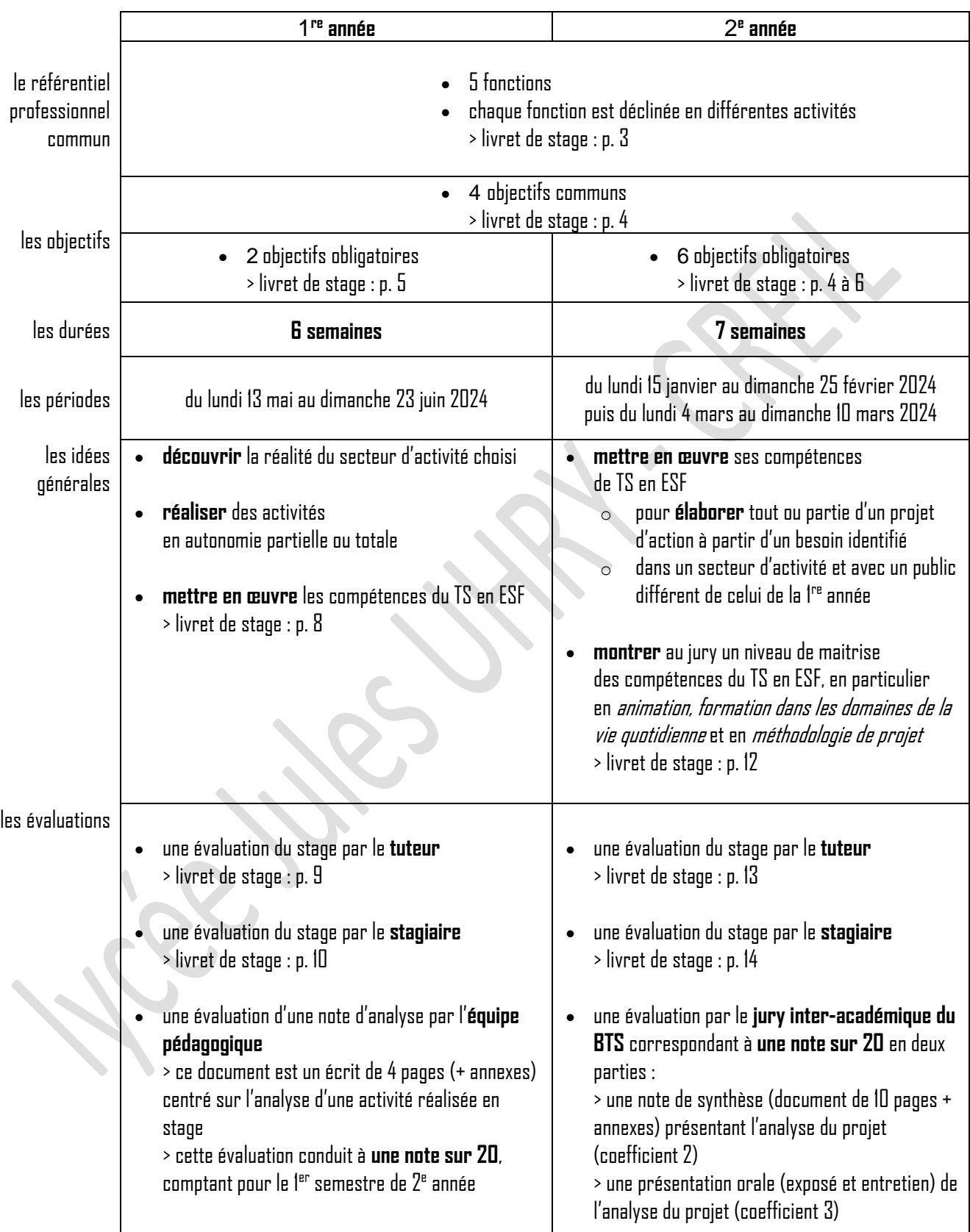

 $\mathbf{r}$ 

Comment s'organise le stage de découverte en BTS ESF 1? La recherche de stage est-elle de ma responsabilité ou de celle du lycée ? Quand dois-je commencer à chercher mon stage ? Comment puis-je trouver des lieux de stage?

## 3.3 Le technicien supérieur en économie sociale familiale, TS en ESF

Un technicien supérieur en ESF est un **expert de la vie quotidienne** qui intervient dans les **5 domaines** de :

- l'alimentation la santé l'hygiène
- le budget la consommation
- l'environnement l'énergie
- l'habitat le logement
- le numérique et la vie quotidienne

#### Il assure **5 fonctions** :

- l'expertise et le conseil technologiques en vie quotidienne,
- l'organisation technique de la vie quotidienne dans un service, dans un établissement,
- l'animation, la formation en vie quotidienne,
- la communication professionnelle et l'animation d'équipe,
- la participation à la dynamique partenariale.

Il participe à la réalisation des **missions des établissements et des services** qui l'emploient :

- il analyse une situation par une expertise, une étude technique, un diagnostic
- il informe, il propose des conseils adaptés à un public.

Il met ses **compétences scientifiques, techniques, méthodologiques** au service de **différents publics** : bénéficiaires, usagers, consommateurs, clients et/ou professionnels.

Il participe ainsi à l'**impulsion des évolutions de comportements** individuels ou collectifs, dans un contexte de développement durable. Dans le cadre de ses missions, il contribue à l'information sur l'accès aux droits des publics.

Il peut travailler en **relation avec d'autres experts** : travailleurs sociaux, juristes, professionnels de la santé, personnels des services techniques des collectivités territoriales et des organismes de logement social. Son action se déroule dans le respect du droit des usagers et de l'éthique professionnelle.

> Le TS en ESF **est** un travailleur du secteur social. Le TS en ESF **n'est pas** un travailleur social.

# **4.** Vos salles et leurs équipements

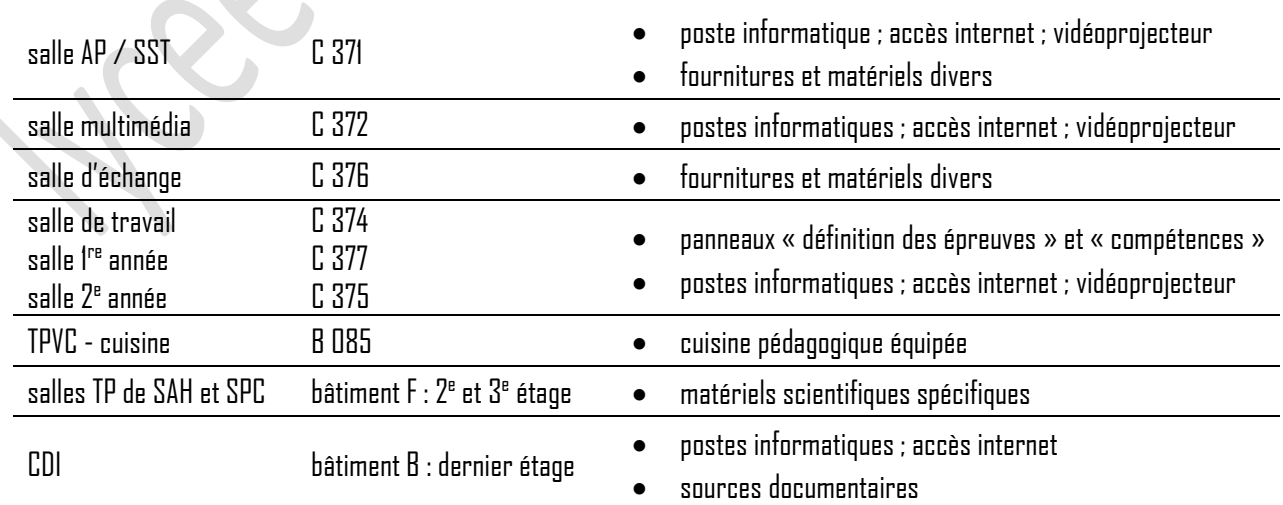

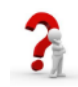

Qui gère ces équipements ? L'accès est-il libre?

Et la salle C 373 ? Et le copieur ?

# **5.** Vos examens

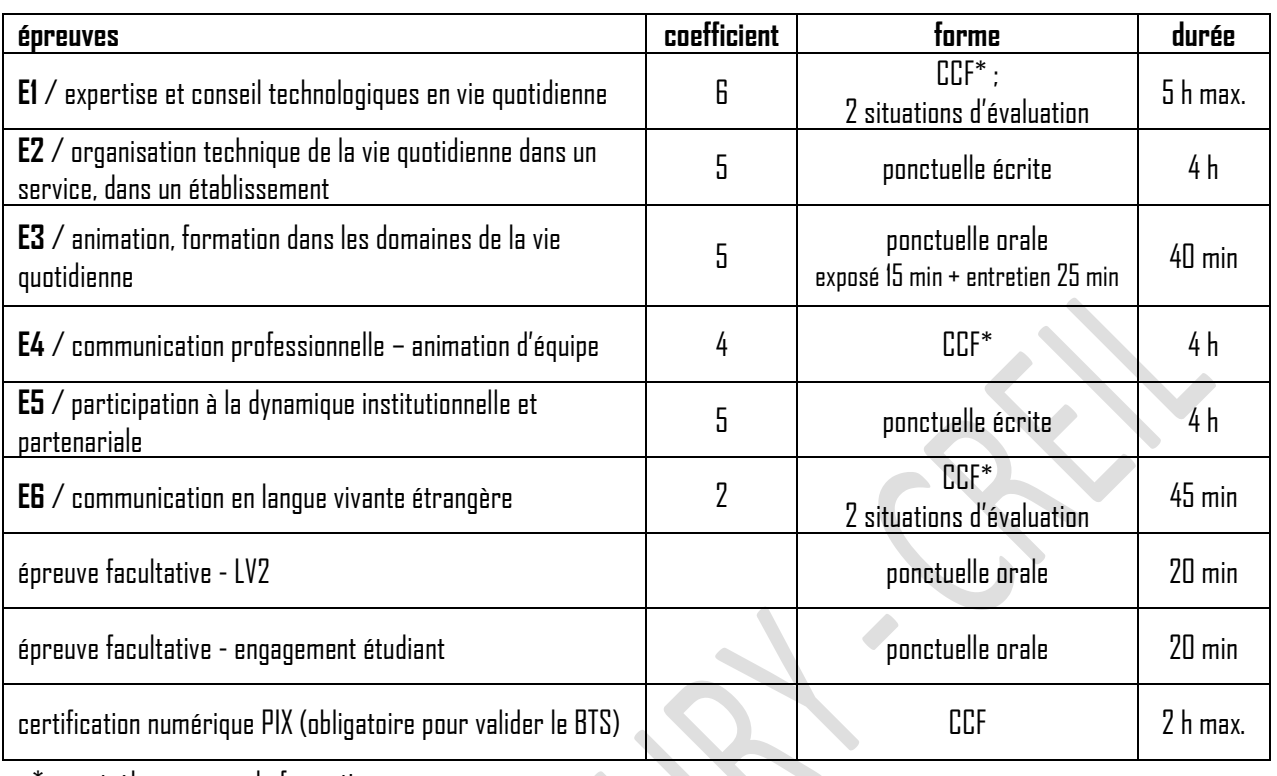

contrôle en cours de formation

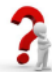

#### Où avoir des précisions ?

# **6.** Vos principaux contacts au lycée

- **Mme BORGHESE** Proviseure du lycée
- **Mme DJEMEL** Secrétaire du Proviseur
- **Mme DESSEROIR** Directrice Déléguée aux Formations responsable des commandes, des stages, des CCF
- **Mme DE TEMMERMAN** CPE vie scolaire BTS, gestion administrative et éducative
- **l'équipe pédagogique du BTS ESF** equipe.bts@[esf-jules-uhry.fr](mailto:equipe.bts@esf-jules-uhry.fr)
- le standard du lycée de la comme de la comme de la California de la California de la California de la Californ
- 

[marie-flore.borghese](mailto:marie-flore.borghese@ac-amiens.fr)@ac-amiens.fr

#### ce.0600021x@[ac-amiens.fr](mailto:ce.0600021x@ac-amiens.fr)

[valerie.desseroir](mailto:valerie.desseroir@ac-amiens.fr)@ac-amiens.fr 03.44.64.75.46

03.44.64.75.43

03.44.64.75.20 [viescolaireuhry](mailto:viescolaireuhry@gmail.com)@gmail.com

poste 480, par le standard du lycée

• les autres contacts le site du lycée, les panneaux de la salle C 372 **votre réseau personnel** (à constituer…)

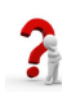

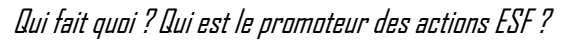

# **7.** Vos moyens de communication « étudiants »

### 7.1. L'adresse postale du BTS

Les étudiants et l'équipe disposent d'une adresse postale au lycée.

Mme / M. Prénom NOM loge du lycée - BTS ESF Lycée Jules UHRY - 10, rue Aristide Briand - 60107 CREIL cedex

Y-a-t-il des usages pour l'envoid'un courrier ?

Faut-il faire valider chaque courrier par un enseignant avant envoi ? Faut-ilporter la mention « copie transmise à l'équipe du BTS ESF » à la fin d'un courrier ? Dois-je laisser une copie de mon courrier à l'équipe ?

## 7.2. Le réseau interne du lycée et l'ENT

Chaque lycéen, étudiant ou personnel du lycée Jules UHRY dispose de codes d'accès personnels au **réseau informatique interne** et à l'**ENT**du lycée.

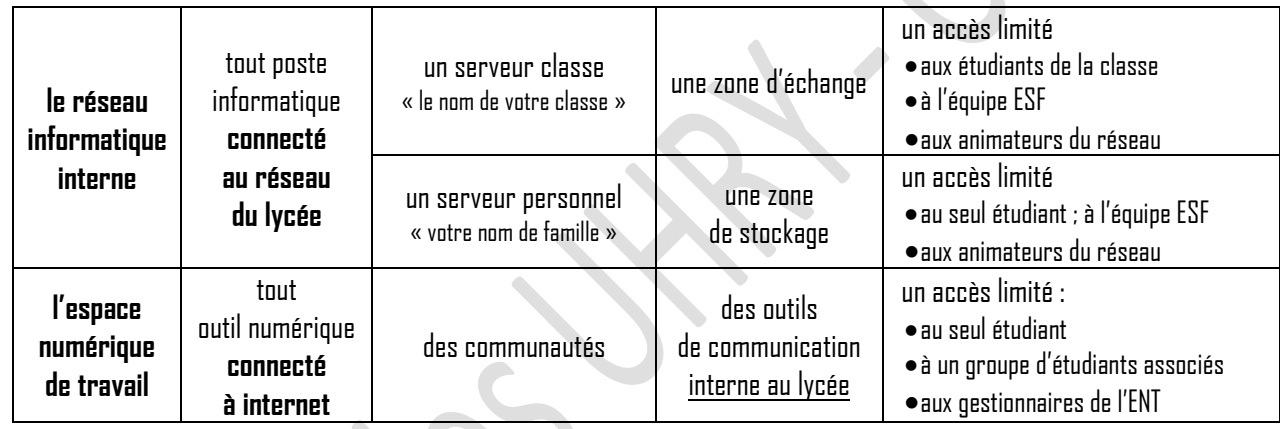

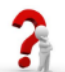

Puis-je utiliser la messagerie de l'ENT pour communiquer avec l'équipe ESF ? Avec un professionnel ? Un professionnel utilise-t-il ses adresses personnelles pour un usage professionnel ?

## 7.3. Le réseau ESF sur internet

Ces accès présentent un double objectif :

- faire connaître la section ESF et ses travaux au public (accès libre)
- travailler (accès réservé par identifiant et mot de passe).

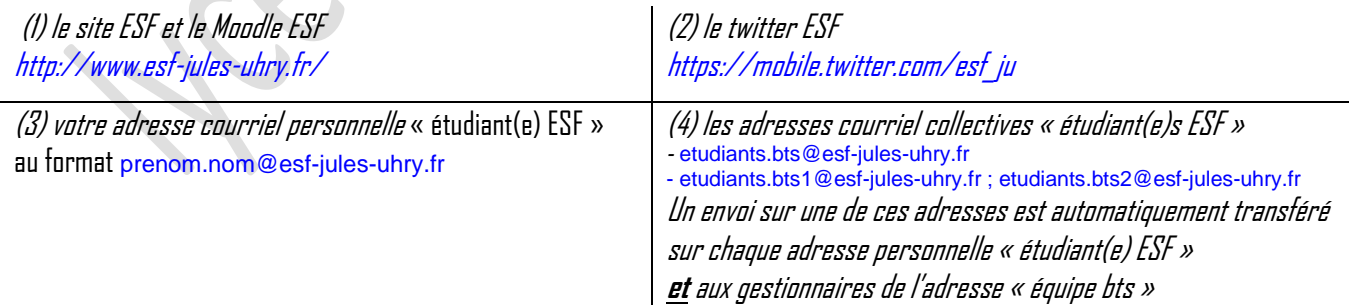

Des codes d'accès ont été transmis en début d'année pour votre adresse courriel personnelle et votre accès Moodle. Pour valider leurs mises en service, vous devez envoyer au plus vite un courriel à l'adresse « équipe ».

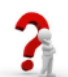

Que puis-je faire avec ces liens? Y-a-t-il des usages pour l'envoi d'un courriel ? Quel est l'intérêt de ces 3 adresses collectives ? Existe-il une charte de l'usage des TICE au lycée ? Puis-je utiliser les éléments 7 .1 à 7.3 pour un usage non étudiant ?

# **8.** Vos courriels étudiants

## 8.1. Les 3 familles de destinataires

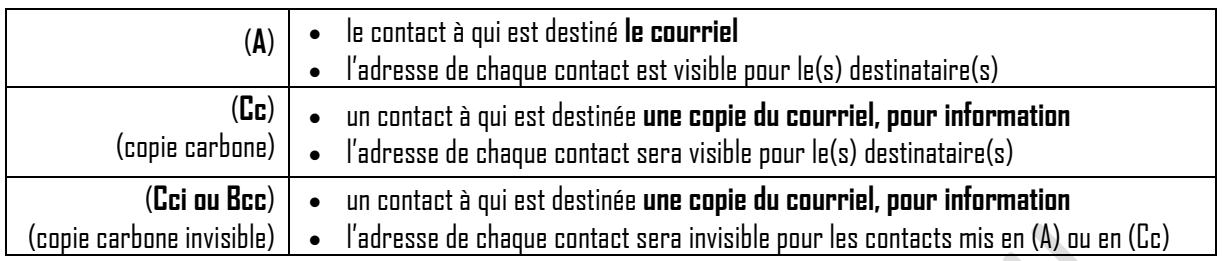

Dois-je faire valider chaque projet de courriel par un enseignant ? Dois-je associer l'adresse de l'équipe ESF en copie carbone (Cc) ou en copie carbone invisible (Cci) à tous mes courriels ? Dois-je utiliser mon adresse « étudiant(e) ESF personnelle » pour tous mes courriels? Puis-je utiliser un logiciel de gestion des messages?

Puis-je réaliser une signature étudiante ?

## 8.2. Le champ « objet » du courriel

Ce champ permet d'identifier facilement le sujet du courriel, voire de préciser le nom du destinataire… de classer les courriels.

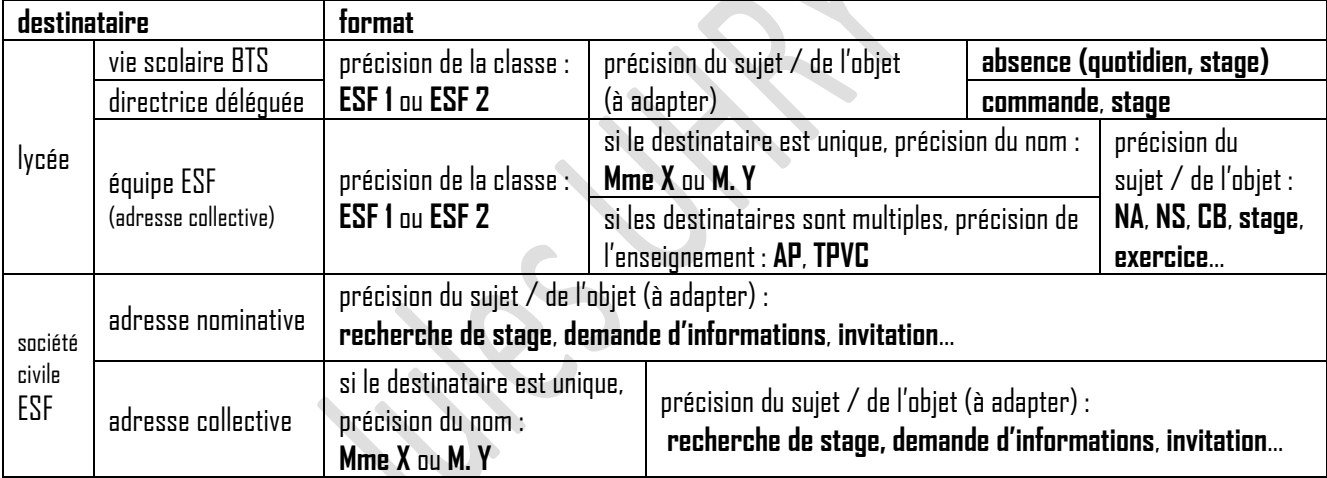

## 8.3. Les pièces jointes à un courriel

• le format du nom du fichier

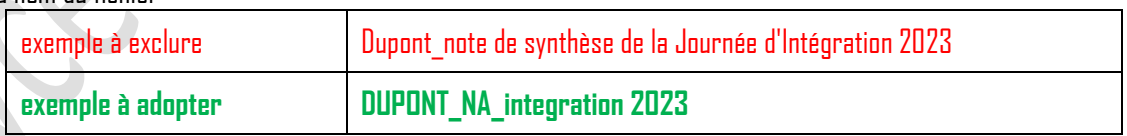

Faut-il faire attention à la longueur du nom du fichier? Faut-il utiliser les lettres accentuées ? Faut-il limiter l'usage des lettres majuscules ?

le format d'enregistrement

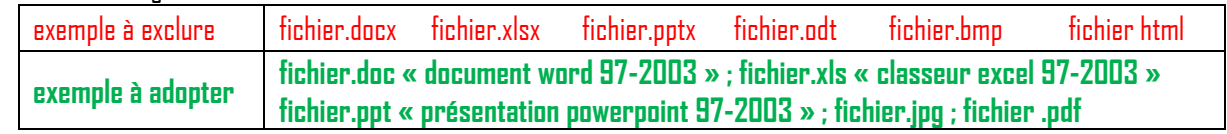

Puis-je utiliser tout logiciel pour créer un document ? Faut-il adapter le poids des images transmises ? Puis-je envoyer des fichiers au format .pdf ?

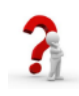

## 8.4. Le message (le corps de texte)

L'usage du courriel est quotidien dans le monde professionnel. Il convient donc d'en maîtriser la forme dès à présent en veillant :

- au niveau de langue, à la syntaxe, à l'orthographe
- à l'usage des civilités
- à l'usage des formules de politesse
- à créer une signature automatique

Un courriel envoyé sur l'adresse « équipe BTS » doit-il suivre ces règles ? Puis-je utiliser un logiciel de gestion des courriels?

## 8.5. La fonction "confirmation de lecture"

Cette fonction de boîte courriel est équivalente à un "**accusé de réception**" pour un courrier postal. L'envoi d'un courrier postal avec *accusé de réception* est rare. L'usage de cette fonction doit donc être exceptionnel.

Comment être certain qu'un courriel a bien été envoyé à / reçu par son destinataire ?

# **9.** Pour aiguiser votre curiosité…

#### des newsletters… des lettres d'informations… des émissions audio-visuelles…

- Informations du gouvernement (infos@Gouv) La chaine des cobayes Youtube
- 
- Conseil Départemental de l'Oise E-penser Youtube
- ACSO
- Ville de Creil Reportages TF1
- 
- La santé en action (Santé Publique France) Les Maternelles France 5
- 
- 
- Que Choisir ?
- 
- 
- Cerveau & psycho

- 
- Région Hauts-de-France L'esprit sorcier Youtube
	-
	-
	- Xenius Arte
- Panier à idées C dans l'air France 5
	-
- Cerin Le Magazine de la Santé France 5
- Universcience La Quotidienne France 5
- CLER Pourquoi Docteur Europe 1
	- La question Santé Europe 1
- Sciences Humaines Les Pourquoi France Info

et les périodiques du CDI, au dernier étage du bâtiment B ;-)

Faut-il regarder et/ou écouter toutes ces références? À quoi peuvent-elles me servir? Quels sont les périodiques disponibles au CDI ? Quelles sont mes références ?